## JOB POSTING TIPS

Want to share your great opportunity with UD students and alumni? We recommend the following tips to help your company and position appeal

to as many great candidates in Hire a Flyer as possible.

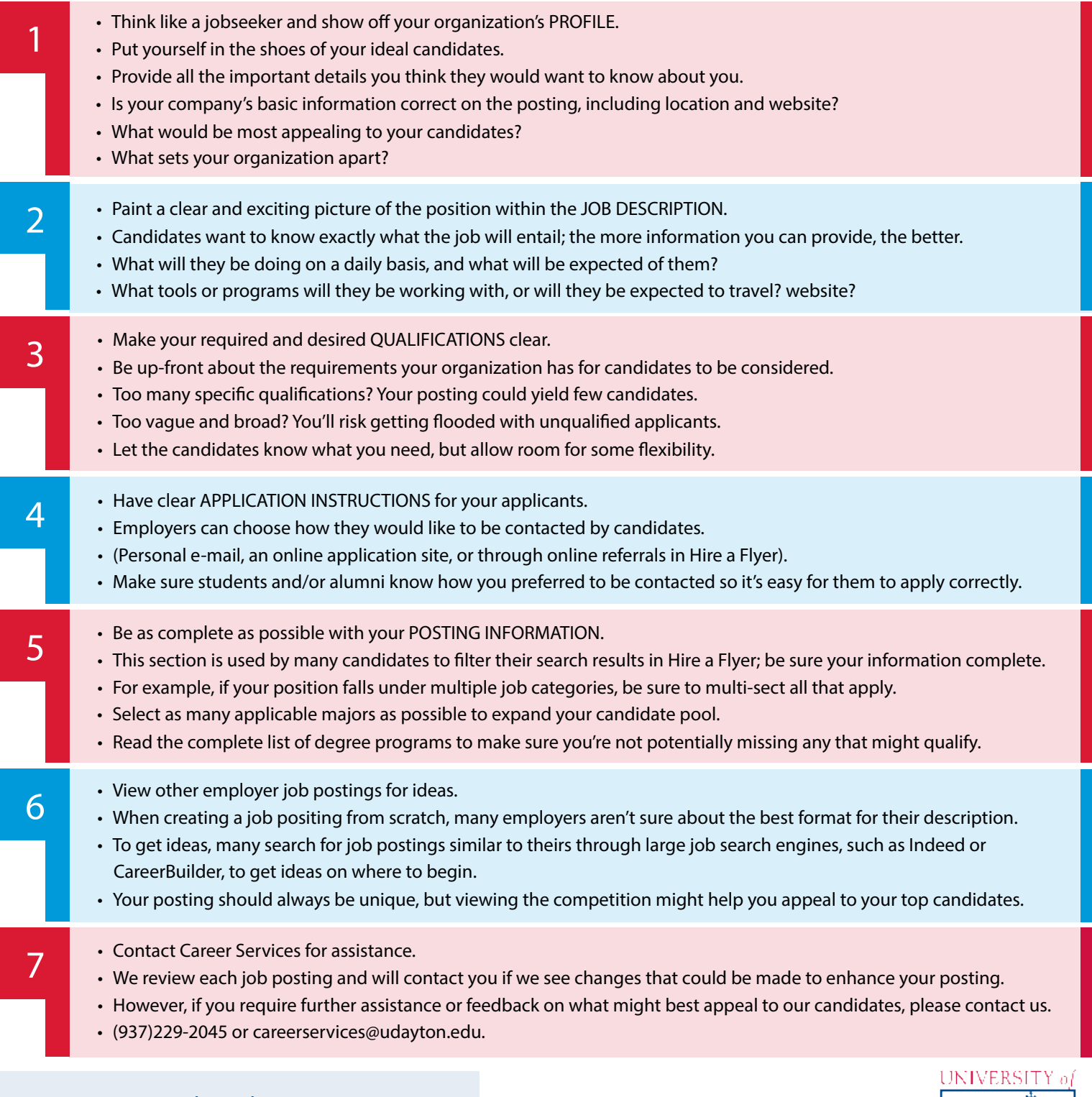

## *Did you know...*

Over 3,200 jobs were posted in Hire a Flyer last year alone?

Make sure your company's positions stand out!

Have questions about posting your job? Contact Career Services at (937) 229-2045 or visit www.udayton.edu/careerservices/

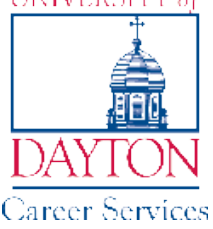